## **GUIDA ALLA COMPILAZIONE DEL MODULO DI ADESIONE AL PIANO SANITARIO INTEGRATIVO**

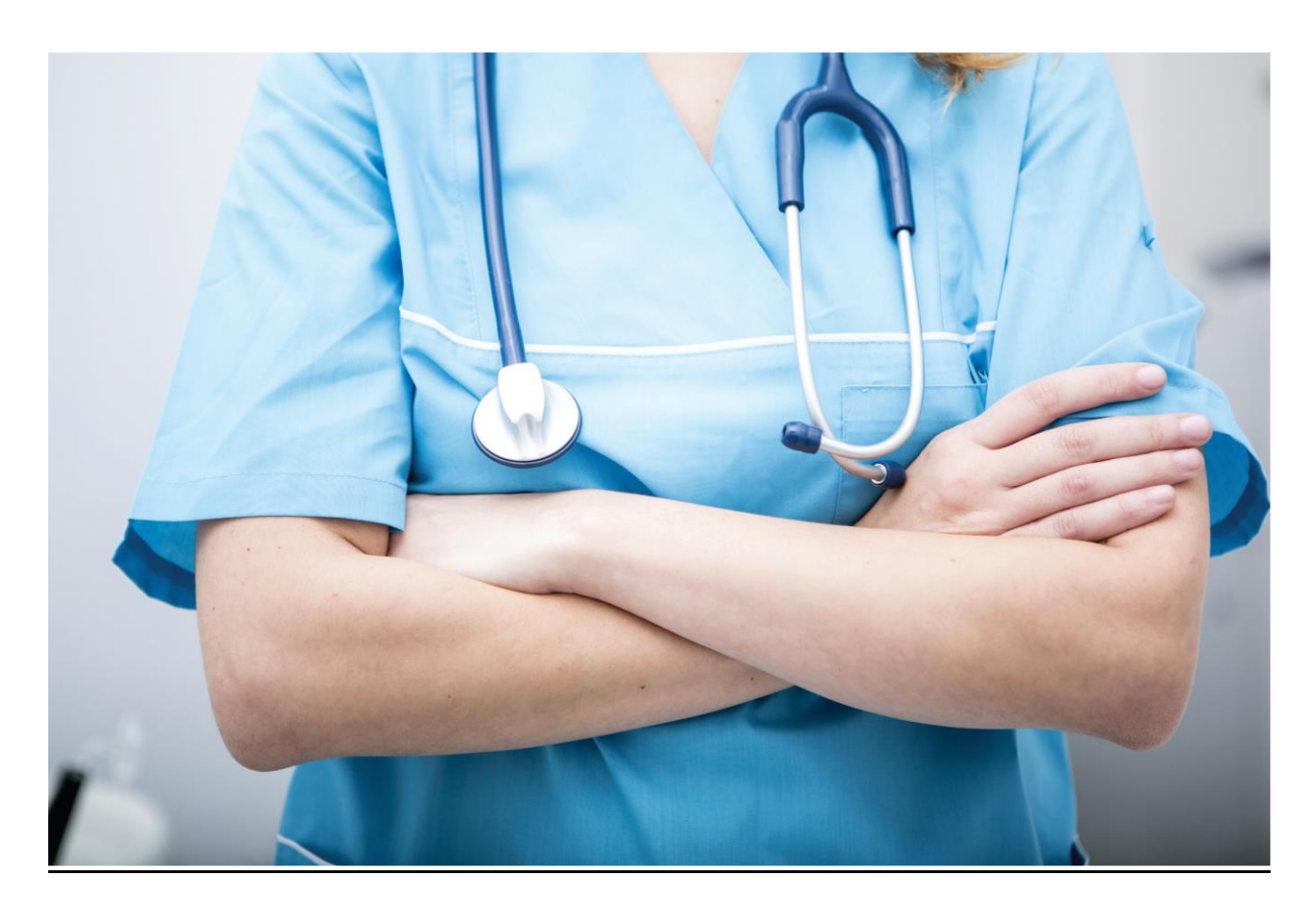

IL MODULO DI ADESIONE ONLINE SI COMPONE DI 3 SEZIONI CHE DEVONO ESSERE COMPILATE IN OGNI PARTE PER POTER PERMETTERE L'ADESIONE ALLA COPERTURA INTEGRATIVA SIA ALLA FORMULA SINGLE CHE FAMILY:

## **PRIMA SEZIONE – DATI ANAGRAFICI**

- 1. ACCONSENTIRE AL TRATTAMENTO DEI DATI PERSONALI
- 2. BARRARE LA CASELLA "NOTAIO IN ATTIVITA' / PENSIONATO O TITOLARE DI PENSIONE NOTARILE";
- 3. COMPILARE INTEGRALMENTE LA SEZIONE CON COGNOME, NOME, CODICE FISCALE, SESSO, DATA DI NASCITA, INDIRIZZO DI RESIDENZA,CAP, COMUNE, PROV., NAZIONE, E-MAIL (NO PEC), TELEFONO FISSO,CELLULARE;
- 4. BARRARE LA CASELLA CON IL CONTRIBUTO ANNUO DI PROPRIO INTERESSE (FORMULA SINGLE O FORMULA FAMILY).
- 5. COMPILARE INTEGRALMENTE IL RIQUADRO PER CIASCUN FAMILIARE A FAVORE DEL QUALE SI VUOLE ESTENDERE LA COPERTURA(ESCLUSIVAMENTE NEL CASO DI ADESIONE ALLA FORMULA FAMILY).

## **SECONDA SEZIONE – MODALITA' DI PAGAMENTO**

- 1. BARRARE UNA DELLE TRE CASELLE IN RELAZIONE ALLA SCELTA SUL TIPO DI PAGAMENTO CHE SI INTENDE EFFETTUARE;
- 2. NEL CASOIN CUI SI SIA OPTATO PER IL PAGAMENTO A MEZZO SDD (RATA UNICA O FRAZIONAMENTO IN 4 RATE TRIMESTRALI), BARRARE LA CASELLA "DATI RICHIEDENTE", PER ATTIVARE LA COMPILAZIONE AUTOMATICA DEGLI SPAZI SOTTOSTANTI (QUALORA IL PAGANTE CORRISPONDA AL TITOLARE DELLA POLIZZA) IL CODICE SWIFT DEVE ESSERE INDICATO SOLO IN CASO DI BONIFICI ESTERI;
- 3. NEL CASOIN CUI SI SIA OPTATO PER IL PAGAMENTO TRAMITE CARTA DI CREDITO, DOPO AVER SELEZIONATO TALE MODALITA' E AVER CONCLUSO L'INTERA COMPILAZIONE DEL MODULO, SARA' NECESSARIO ACCEDERE AL LINK PRESENTE SUL SITO CASSANOTARIATO.IT – SEZIONE ASSISTENZA – COPERTURA SANITARIA 2022-2025.

## **TERZA SEZIONE - QUESTIONARIO**

**1.** È OBBLIGATORIO RISPONDERE A TUTTE LE DOMANDE DEL QUESTIONARIO DI VALUTAZIONE DELLE RICHIESTE ED ESIGENZE DEL CONTRAENTE

Per concludere la procedura sarà sufficiente cliccare sul tasto **SALVA RICHIESTA**.

*N.B: Il modulo di adesione nella sua completezza delle 9 pagine dovrà essere interamente sottoscritto (anche tramite firma digitale) ovunque richiesto e inviato al seguente indirizzo email:* **[affarispeciali@realemutua.it](mailto:affarispeciali@realemutua.it)**

*N.B: si precisa che il modulo di autorizzazione S.D.D. non deve essere vidimato dalla propria Banca, né sarà necessario svolgere ulteriori operazioni con quest'ultima.*

*N.B. Le ricordiamo che, qualora l'adesione sia stata effettuata prima del 01.11.2022, la decorrenza e l'operatività della copertura assicurativa non sarà antecedente a questa data, ma decorrerà dal 01.11.2022.*